## डाटा एंट्री ऑपरेशंस **Data Entry Operations**  $(336)$ शिक्षक अंकित मूल्यांकन-पत्र **Tutor Marked Assignment**

कल अंक : 20

Max.Marks: 20

सभी प्रश्नों के उत्तर देने अनिवार्य हैं। प्रत्येक प्रश्न के अंक उसके सामने दिए गए हैं। टिप्पणी :  $(i)$ 

- Note: All questions are compulsory. The Marks allotted for each question are given beside the questions.
	- (ii) उत्तर पुस्तिका के प्रथम पृष्ठ पर अपना नाम, अनुक्रमांक, अध्ययन केन्द्र का नाम और विषय स्पष्ट शब्दों में लिखिए।

Write your name, enrollment numbers, AI name and subject on the first page of the answer sheet

- निम्नलिखित प्रश्नों में से किसी एक प्रश्न का उत्तर दीजिए।  $\overline{2}$  $1.$ Answer any one of the following questions.
	- राहल अपने घर के लिए नया कंप्यूटर खरीद रहे हैं। उपकरणों के नाम और विभिन्न हार्डवेयर घटक  $(a)$ के विवरण के साथ उनकी मदद करें। (पाठ 1 देखें)

Rahul is purchasing a new computer for his home. Help him with devices name and description of various hardware components. (See Lesson 1)

(b) विंडोज सबसे अधिक उपयोग करने योग्य ऑपरेटिंग सिस्टम है क्योंकि इसका उपयोग करना आसान है। नए सॉफ्टवेयर या हार्डवेयर की स्थापना भी आसान है। ऐसा करने के लिए प्रमुख कदम लिखें। (पाठ 2 देखें)

Windows is the most usable operating system because it is easy to use. Installation of new software or hardware is also easy. Write the steps to do so. (See Lesson 2)

निम्नलिखित प्रश्नों में से किसी एक प्रश्न का उत्तर दीजिए।  $2.$  $\overline{2}$ 

Answer any one of the following questions.

Session 2021-22 (Data Entry Operations-336)

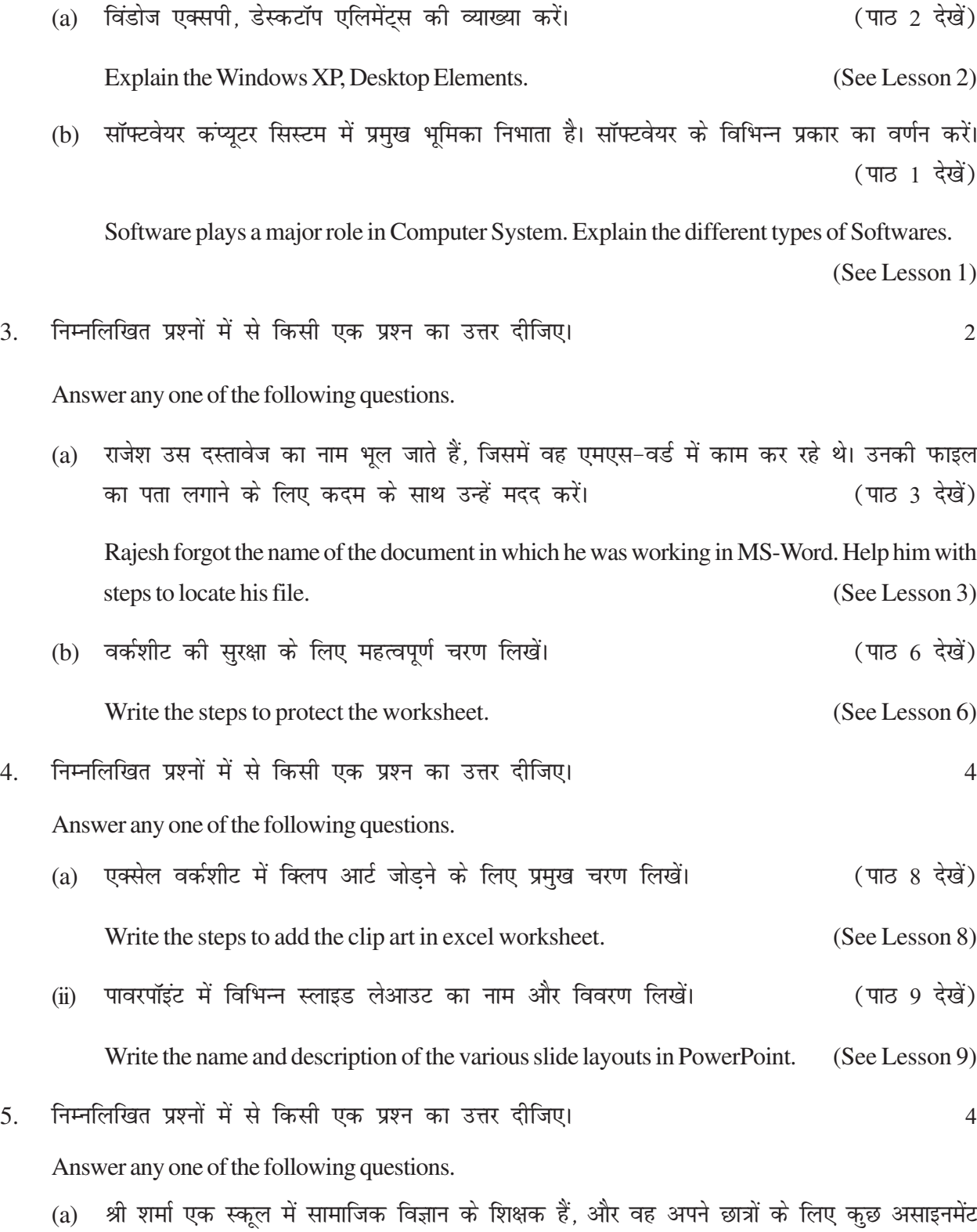

बना रहे हैं। असाइनमेंट बनाते समय उन्हें कुछ समस्या का सामना करना पड़ रहा है। उन्हें विभिन्न चरणों के साथ ऐसा करने में मदद करें-

Mr. Sharma is a Social Science teacher in a school, and he is creating some assignment for his students. He is facing some problem while creating the assignments. Help him to do so with various steps: (See Lesson 4)

(i) दस्तावेज में पृष्ठ सीमा जोडना।

Adding page border to the document.

(ii) स्पेल चेक यूटिलिटी।

Spell check utility.

(iii) दस्तावेज छापते हुए।

Printing the document.

- (b) एक्सेल कोशिकाओं में दर्ज किए जा सकने वाले डेटा के प्रकार लिखें। (पाठ 6 देखें) Write the types of data which can be entered in Excel cells. (See Lesson 6)
- (c) एक उदाहरण की मदद से sumif () कार्य की अवधारणा को समझाएं। (पाठ 8 देखें) Explain the concept of SumIf () function with help of an example. (See Lesson 8)
- 6. uhps nh xbZ ifj;kstukvksa esa ls dksbZ ,d ifj;kstuk cukb,A 6

Prepare any one project of the following projects given below.

- (a) अपने निकटतम विभागीय स्टोर पर जाएं और निम्नलिखित जानकारी एकत्र करें। (पाठ 10 देखें) Visit your nearest departmental store and collect the following information. (See Lesson 10)
	- (i) od किस प्रकार का इंटरनेट कनेक्शन उपयोग कर रहे हैं? Which type of internet connection they are using?
	- (ii) अगर वे किसी भी वेबसाइट का इस्तेमाल कर रहे हैं तो उसका युआरएल लिखें। If they are using any website, write its URL.
	- (iii) आईएसपी का नाम लिखें।

Write the name of the ISP.

(iv) मेल आईडी जो वे संपर्क के लिए उपयोग कर रहे हैं या हमसे संपर्क करें उसे लिखें । Write the mail id which they are using for support or contact us.

Session 2021-22 (Data Entry Operations-336) 77

(b) "ओपन-सोर्स सॉफ्टवेयर का महत्व" पर एक पावरपॉइंट प्रस्तुति बनाएं। इसमें निम्नलिखित (एक-एक LykbM) 'kkfey gksuk pkfg,% (ikB 9 ns[ksa)

Create a PowerPoint presentation on "Importance of Open - Source Software". It must include the following (one slide each): (See Lesson 9)

• अोपन-सोर्स सॉफ्टवेयर क्या है?

What is Open - Source Software?

 $\bullet$  and and an exaction

Freedom of OSS

- विभिन्न प्रकार के ओएसएस Different types of OSS
- ओएसएस का महत्व

Importance of OSS